# **This document is not intended for viewing onscreen. It is best viewed when printed and read from paper.**

**Depending on your printer, you may need to select "Shrink to Fit" in the print dialog to ensure that the document prints correctly.**

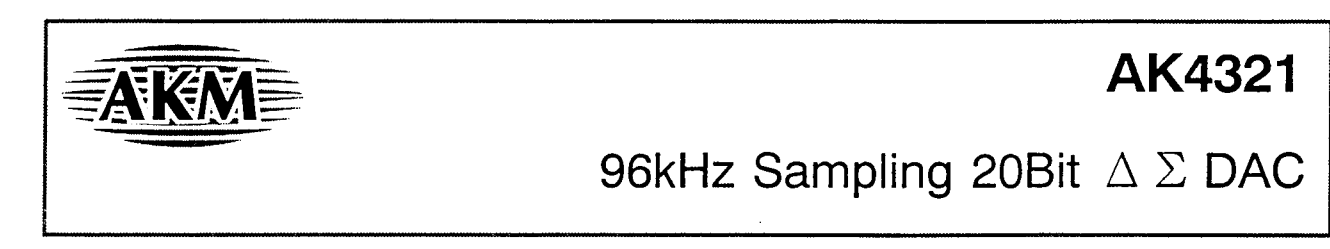

General Description

The AK4321 is a high performance 1bit stereo DAC for the 96kHz sampling mode of DAT, DVD including a 20bit digital filter. A 1bit DAC can achieve monotonicity and low distortion with no adjustment and is superior to traditional R-2R ladder based DACs. In the AK4321, the analog outputs are filtered in the analog domain by a combination of switched-capacitor filter(SCF) with high tolerance to clock jitter and continuous-time filter(CTF). Therefore, no external filters are generally required. The AK4321 can operate at the power supply from 2.7V to 5.5V and the digital I/F can also correspond to both TTL and CMOS levels.

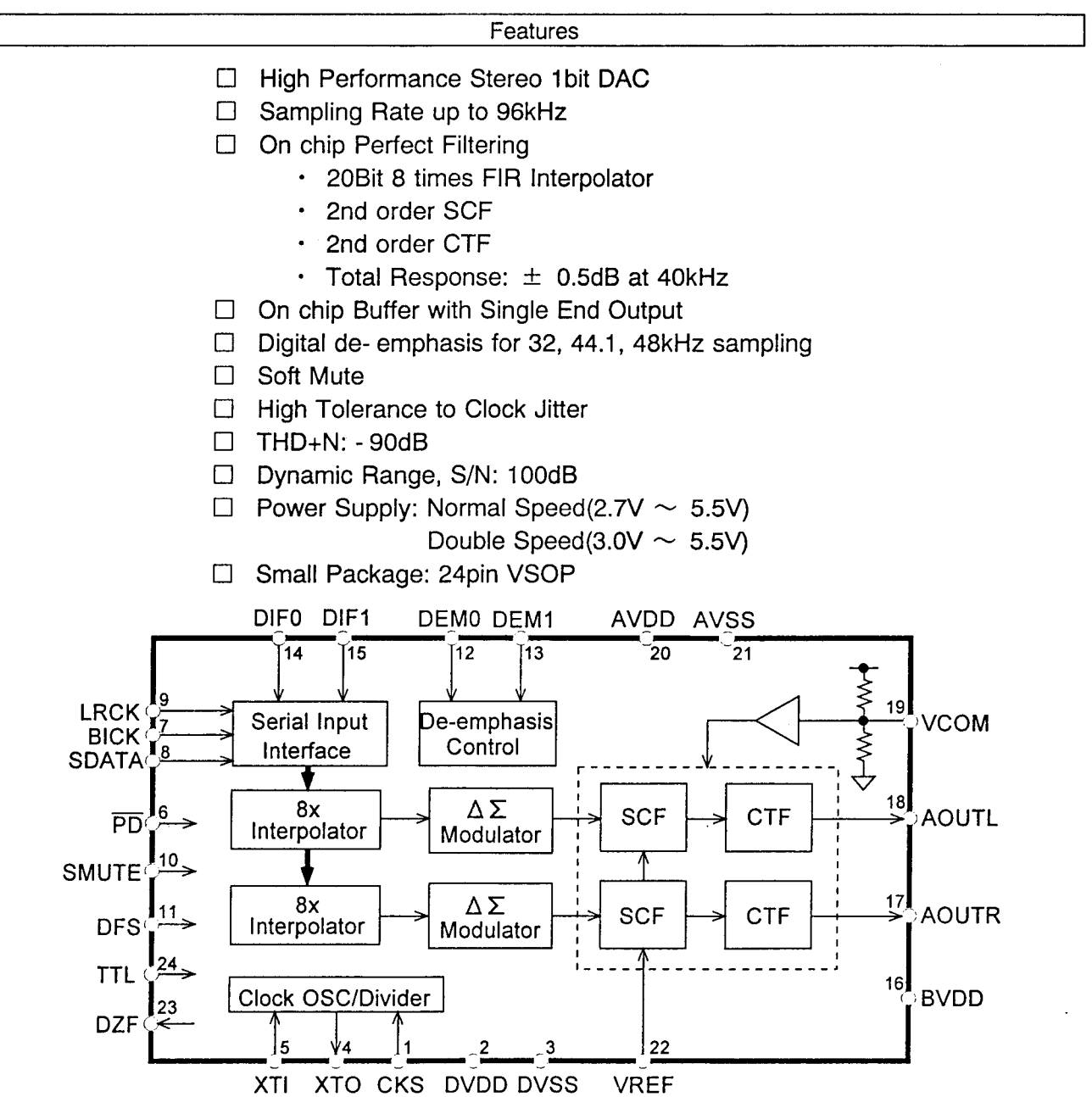

# **T** Ordering Guide

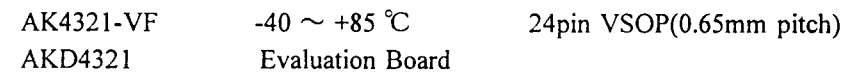

Pin Layout

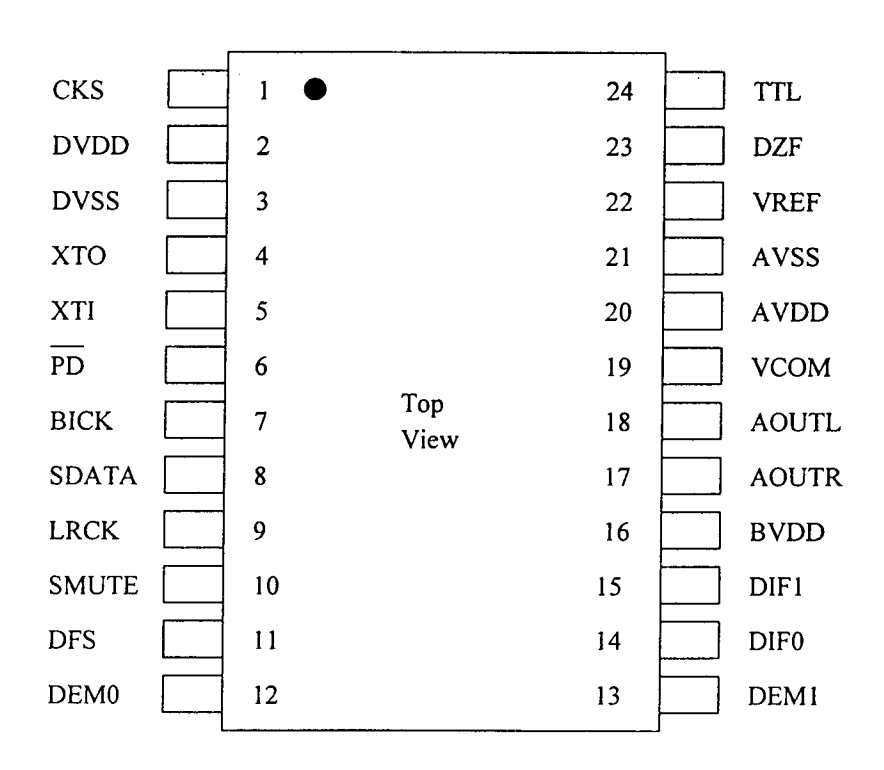

# ■ Pin compatibility with AK4320

The following pin functions are changed from AK4320.

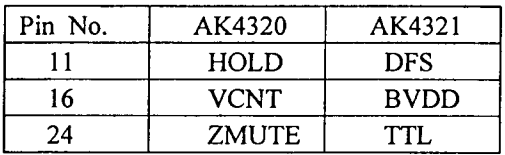

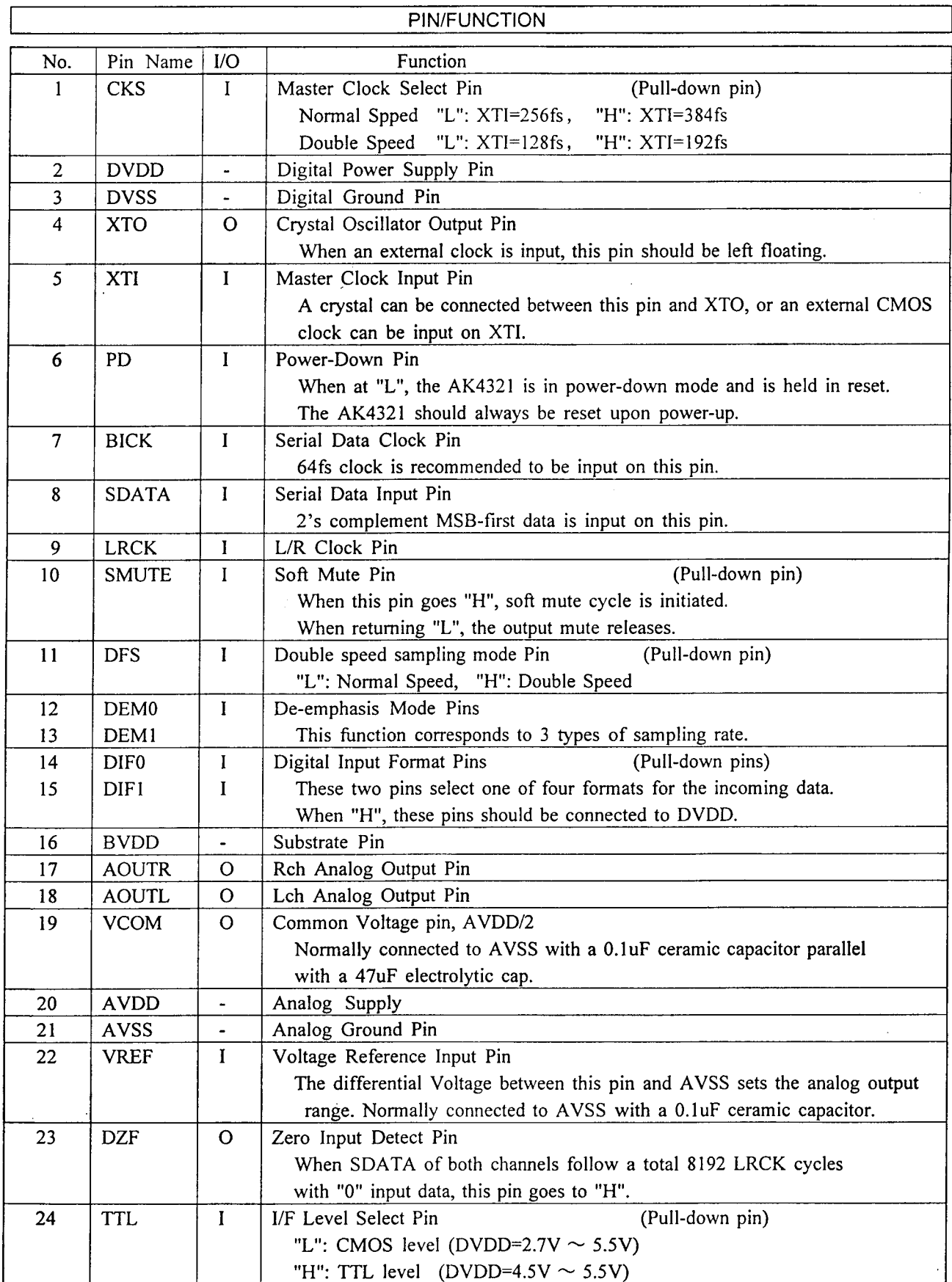

Note: All input pins except pull-down pins should not be left floating.

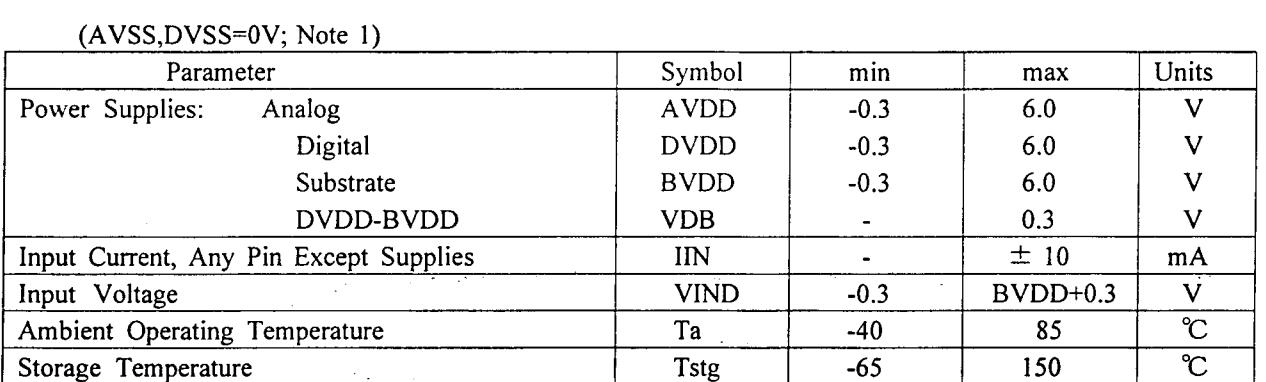

ABSOLUTE MAXIMUM RATINGS

Note: 1. All voltages with respect to ground.

WARNING: Operation at or beyond these limits may result in permanent damage to the device. Normal operation is not guaranteed at these extremes.

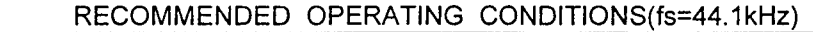

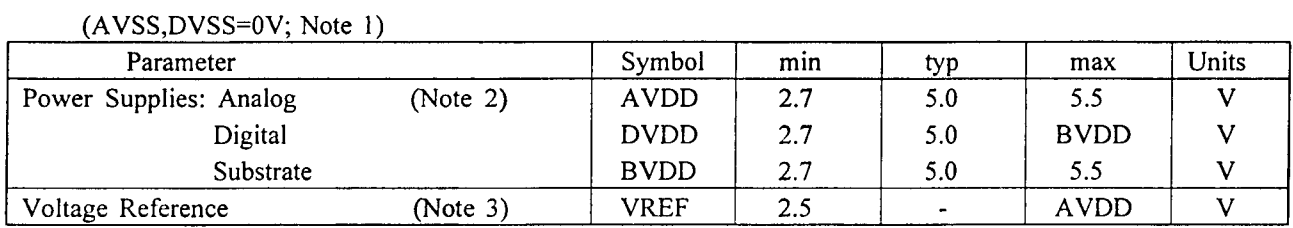

Notes: 2. AVDD and BVDD are connected together on the chip through a few  $\Omega$  resistance.

AVDD and BVDD should be supplied from the same power supply.

AVDD and DVDD should be powered at the same time or AVDD should be powered earlier than DVDD. 3. Analog output voltage scales with the voltage of VREF.

AOUT(typ.@0dB)=2.8Vpp\*VREF/5。

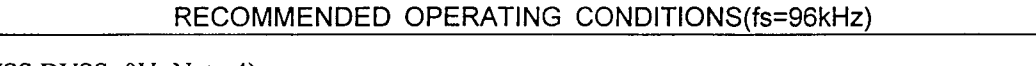

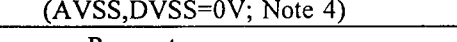

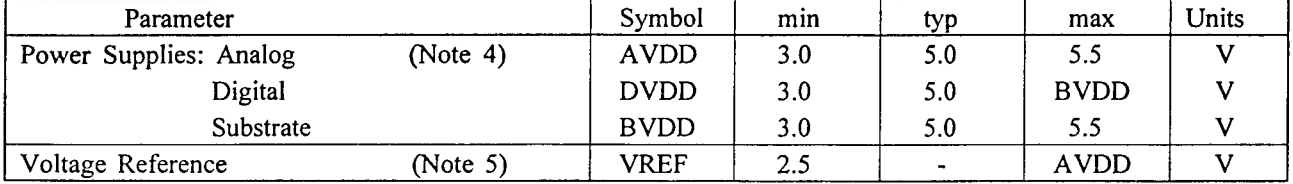

Notes:4. AVDD and BVDD are connected together on the chip through a few  $\Omega$  resistance.

AVDD and BVDD should be supplied from the same power supply.

AVDD and DVDD should be powered at the same time or AVDD should be powered earlier than DVDD. 5. Analog output voltage scales with the voltage of VREF.

AOUT(typ.@0dB)=2.8Vpp\*VREF/5。

\* AKM assumes no responsibility for the usage beyond the conditions in this data sheet.

# ANALOG CHARACTERISTICS (fs=44.1kHz)

# (Ta=25 °C; AVDD,DVDD,BVDD=5.0V; VREF=AVDD; fs=44.1kHz; BICK=64fs;

Signal Frequency=1kHz; 20bit Input Data; Measurement Bandwidth=10Hz  $\sim$  20kHz; RL  $\geq$  5k  $\Omega$ ; unless otherwise specified)

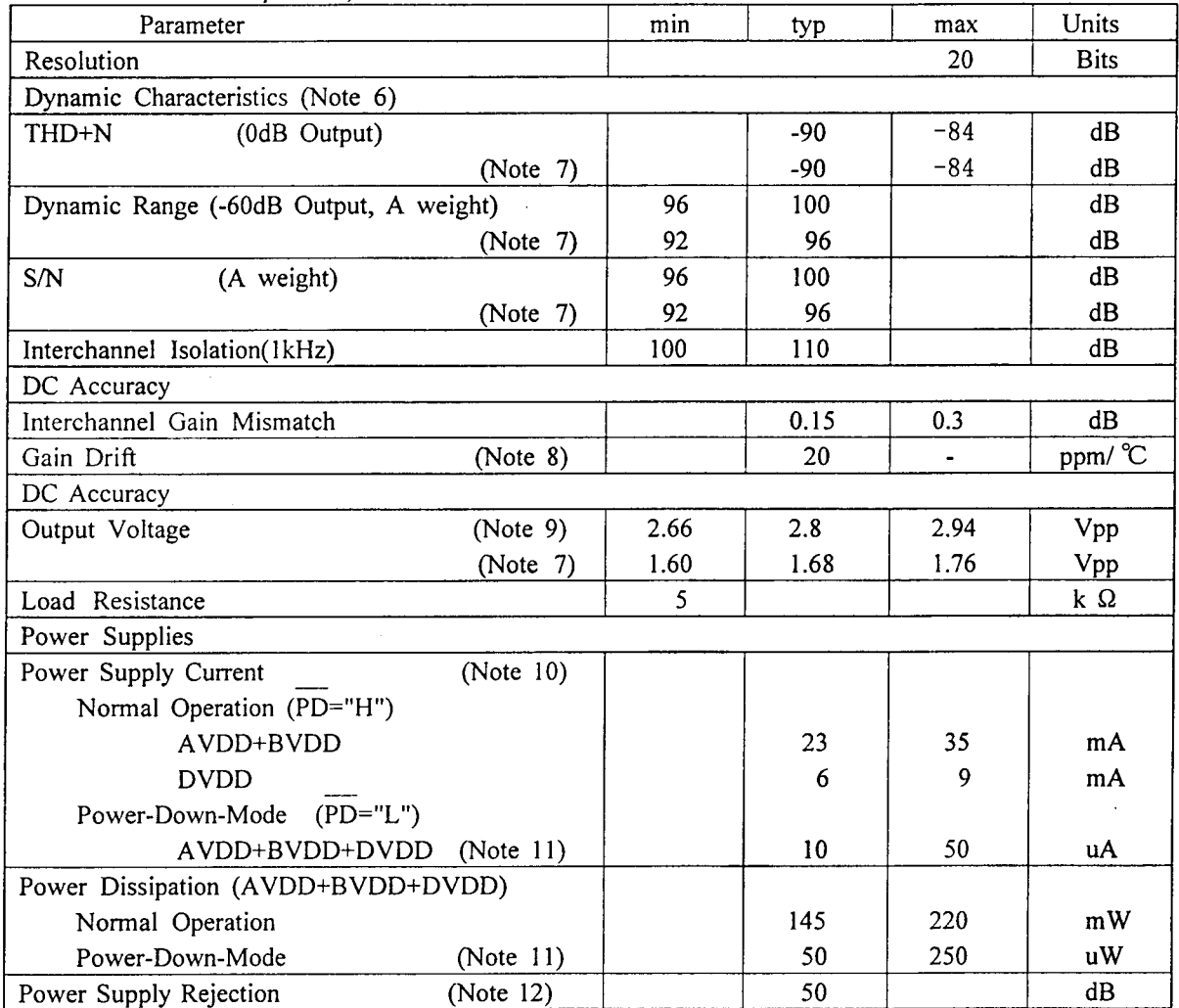

Notes: 6. Measured by AD725C(SHIBASOKU). Averaging mode.

- 7. AVDD, DVDD, BVDD=3.0V.
- 8. The voltage on VREF pin is held +5V externally.
- 9. Full-scale voltage(0dB). Output voltage scales with the voltage of VREF pin. AOUT(typ.@0dB)=2.8Vpp\*VREF/5.
- 10. The typical supply current of DVDD drops to 3mA at 3.0V supply voltage. The AVDD+BVDD supply current does not change.
- 11. Power Dissipation in the power-down mode is applied with no external clocks (XTI, BICK, LRCK held "H" or "L").
- 12. PSR is applied to AVDD, DVDD with 1kHz, 300mVpp. VREF pin is held +5V.

# ANALOG CHARACTERISTICS (fs=96kHz)

# (Ta=25 °C; AVDD,DVDD,BVDD=5.0V; VREF=AVDD; fs=96kHz; BICK=64fs; Signal Frequency=1kHz; 20bit Input Data; Measurement Bandwidth=10Hz  $\sim$  40kHz; RL  $\geq$  5k  $\Omega$ ;

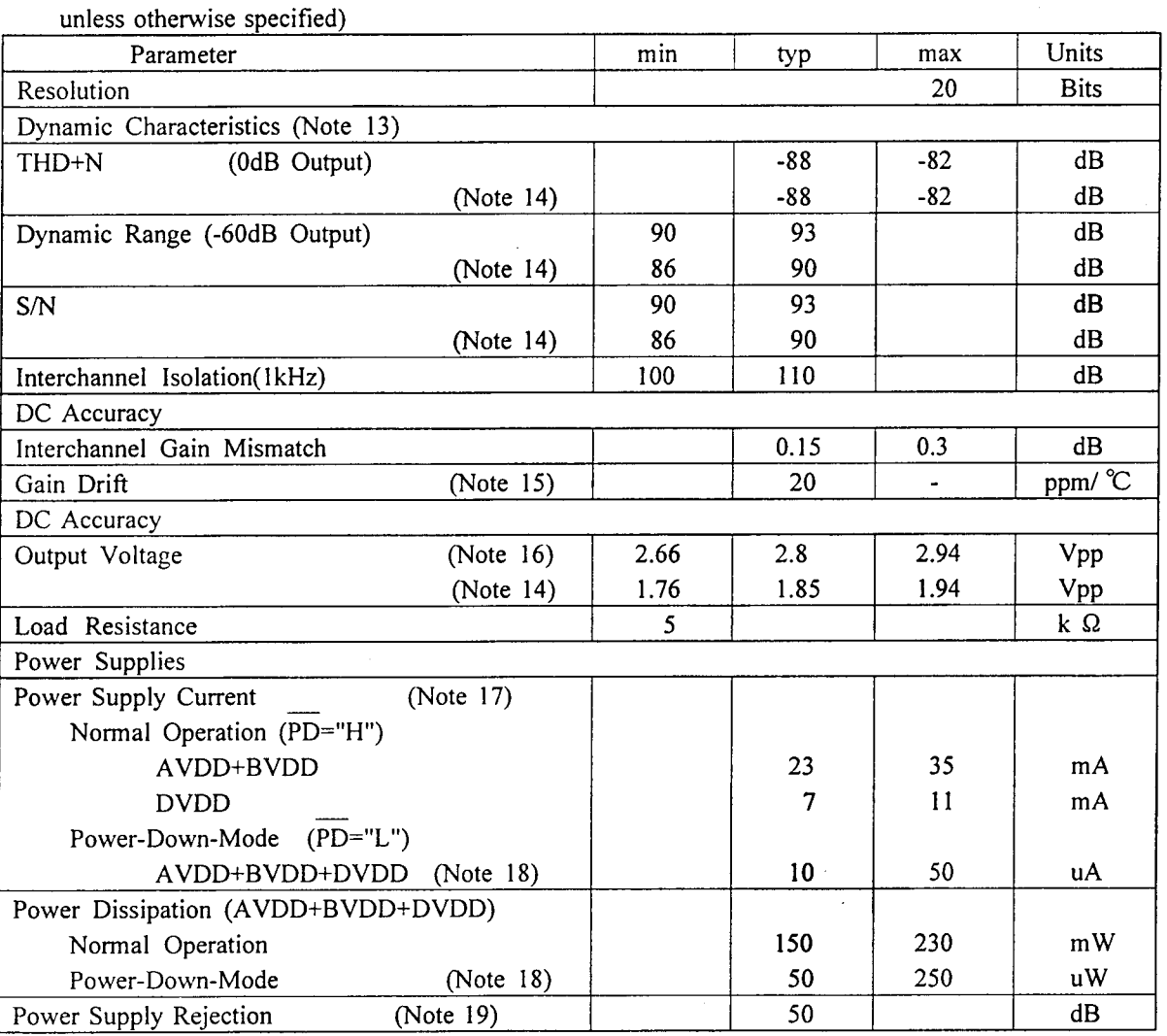

Notes:13. Measured by AD725C(SHIBASOKU). Averaging mode.

- 14. AVDD, DVDD, BVDD=3.3V.
- 15. The voltage on VREF pin is held +5V externally.
- 16. Full-scale voltage(0dB). Output voltage scales with the voltage of VREF pin. AOUT(typ.@0dB)=2.8Vpp\*VREF/5.
- 17. The typical supply current of DVDD drops to 5mA at 3.3V supply voltage. The AVDD+BVDD supply current does not change.
- 18. Power Dissipation in the power-down mode is applied with no external clocks (XTI, BICK, LRCK held "H" or "L").
- 19. PSR is applied to AVDD, DVDD with 1kHz, 300mVpp. VREF pin is held +5V.

 $\overline{1}$ 

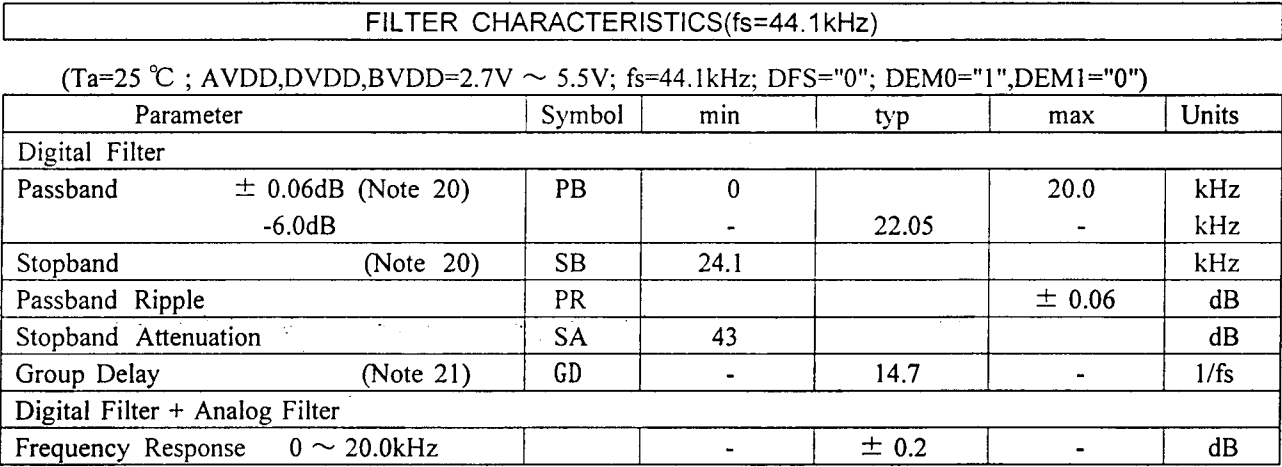

Note: 20. The passband and stopband frequencies scale with fs.

For example, PB=0.4535\*fs( $@ \pm 0.06$ dB), SB=0.546\*fs.

21. The calculating delay time which occurred by digital filtering. This time is from setting the 16/20bit data of both channels to input register to the output of analog signal.

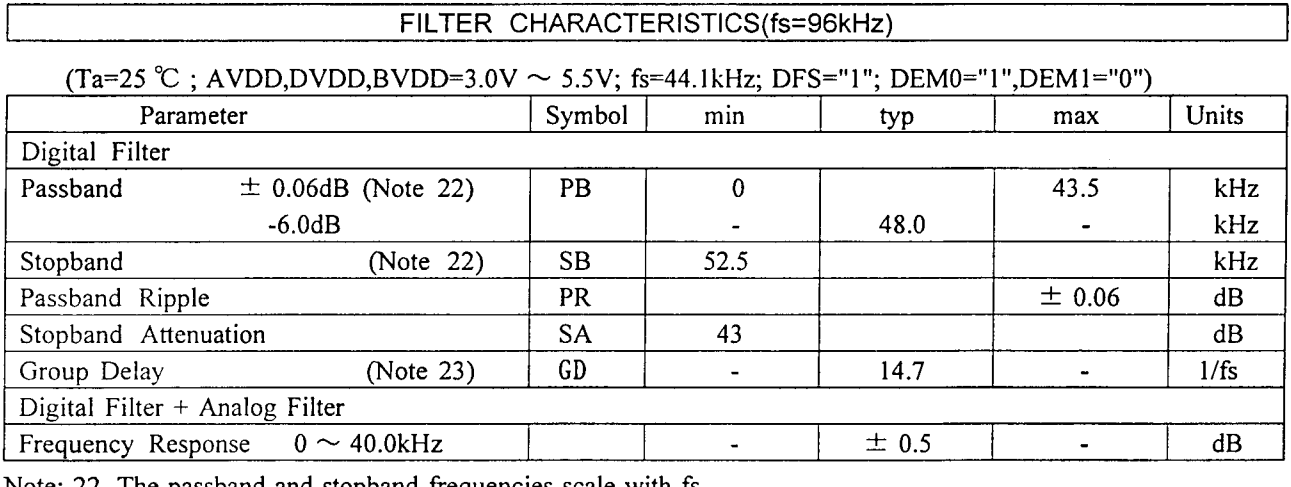

Note: 22. The passband and stopband frequencies scale with fs.

For example, PB=0.4535\*fs( $@ \pm 0.06$ dB), SB=0.546\*fs.

23. The calculating delay time which occurred by digital filtering. This time is from setting the 16/20bit data of both channels to input register to the output of analog signal.

 $\overline{a}$ 

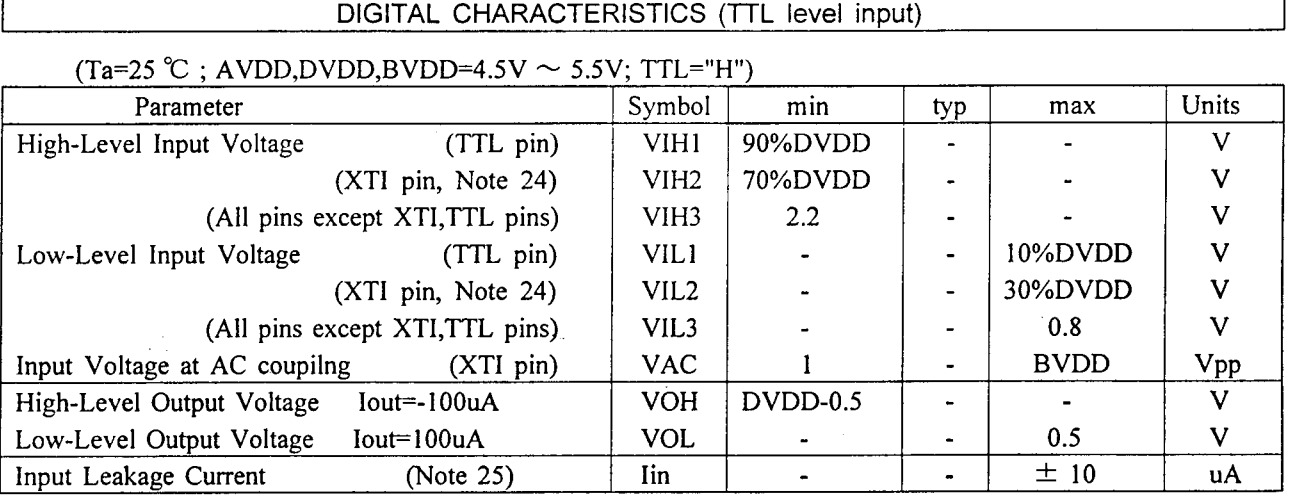

Note: 24. The master clock should be input by AC coupling in case of TTL level.

25. DIF0, DIF1, TTL, SMUTE, DFS, CKS pins have internal pull-down devices, nominally 90k Ω.

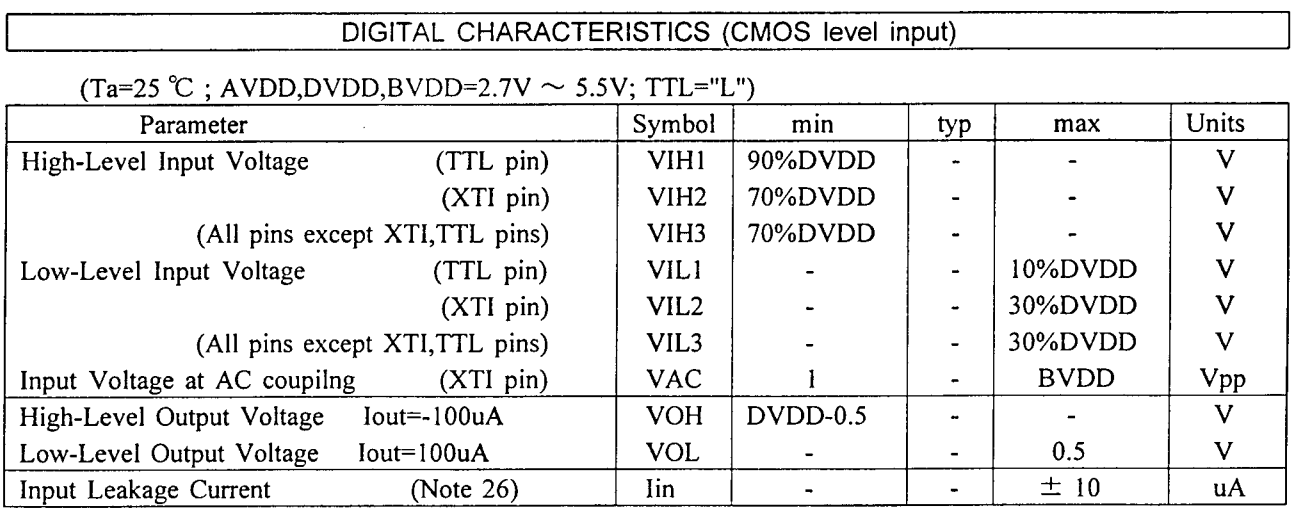

Note: 26. DIF0, DIF1, TTL, SMUTE, DFS, CKS pins have internal pull-down devices, nominally 90k Ω.

# **ASAHI KASEI**

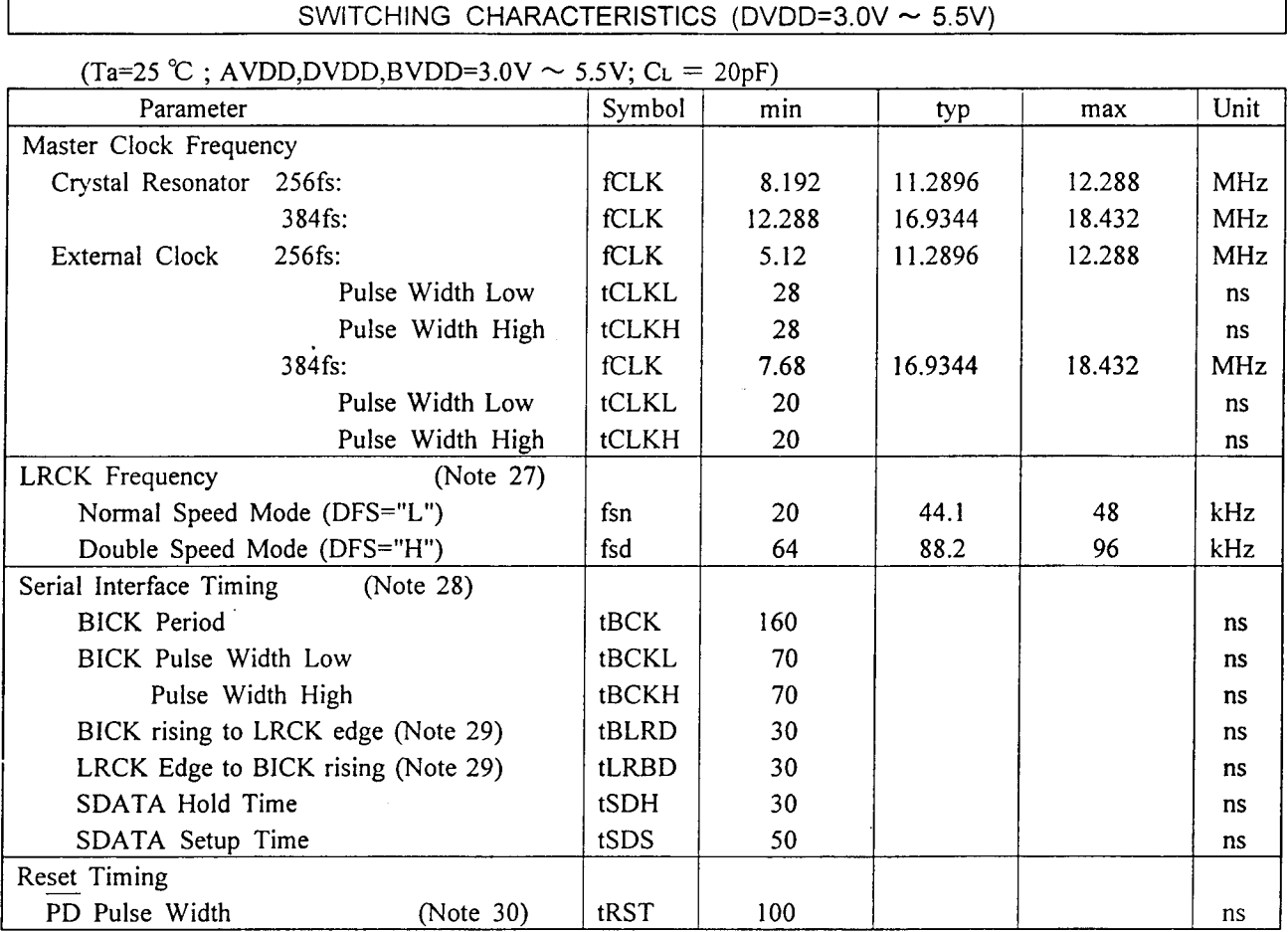

Notes: 27. When the normal speed mode and the double speed mode are switched,

the AK4321 should be reset by PD pin.

- 28. Refer to the operating overview section "Serial Data Interface".
- 29. SCLK rising edge must not occur at the same time as  $L/R$  edge.
- 30. The AK4321 can be reset by bringing PD "L" to "H" only upon power up.

# **ASAHI KASEI**

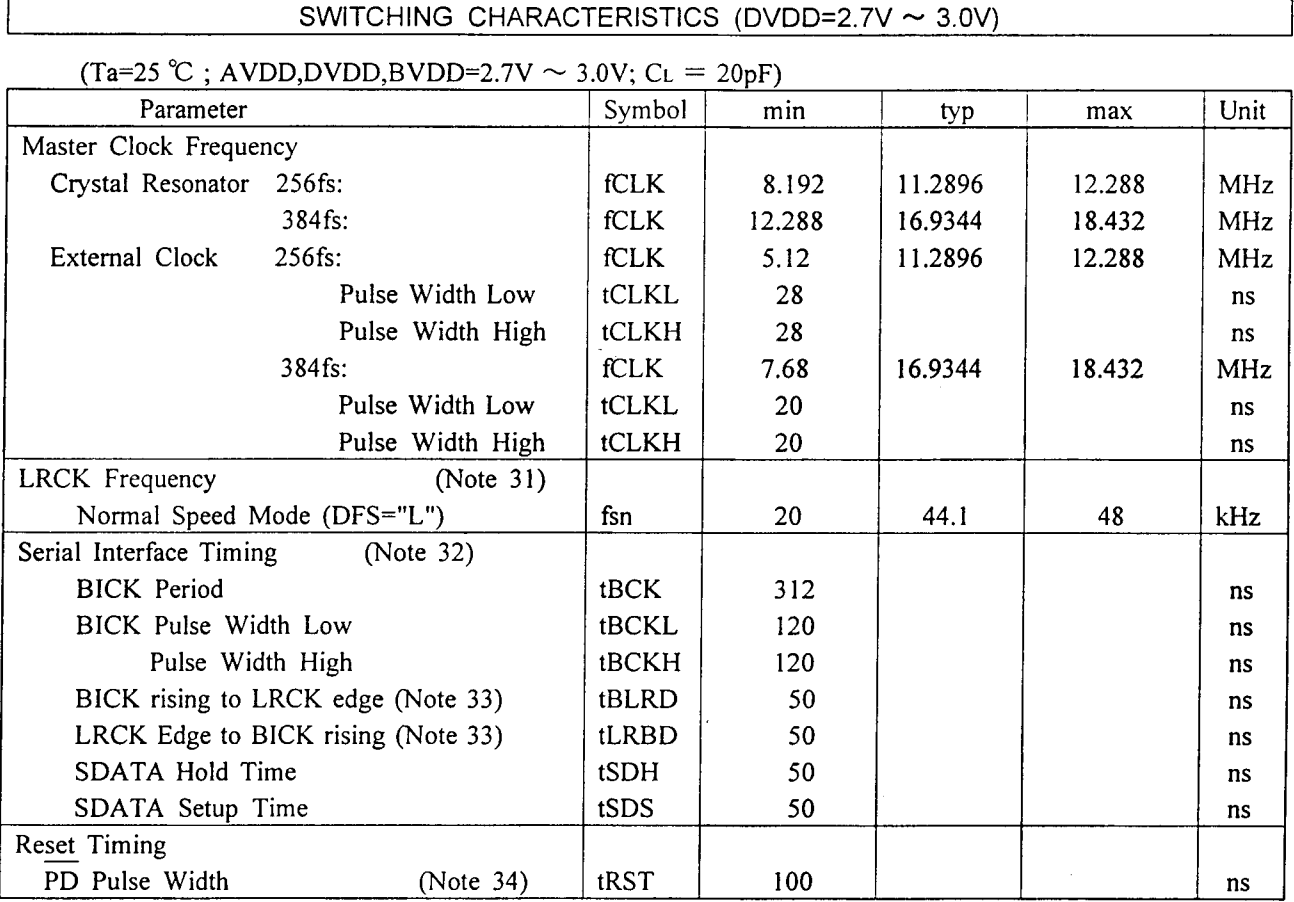

Notes: 31. In this condition, AK4321 corresponds to only the normal speed mode.

32. Refer to the operating overview section "Serial Data Interface".

33. SCLK rising edge must not occur at the same time as  $L/R$  edge.

34. The AK4321 can be reset by bringing  $\overline{PD}$  "L" to "H" only upon power up.

 $\tau_{\rm{eff}}$  as

# Timing Diagram

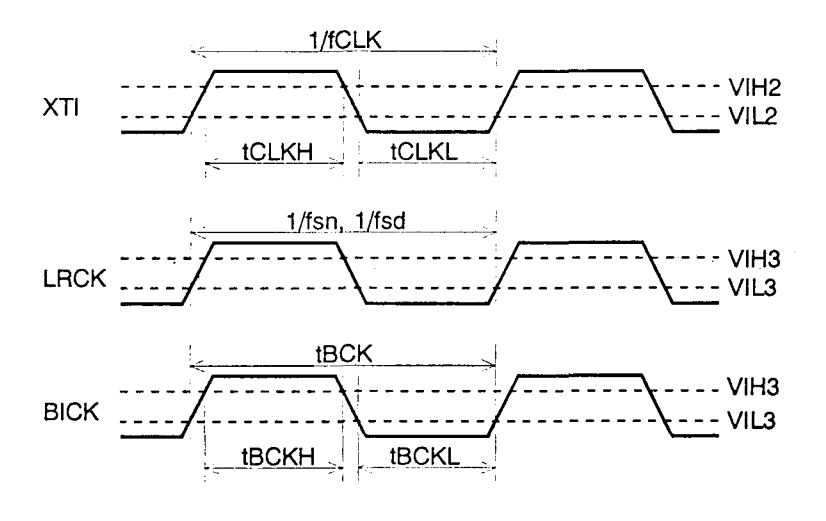

Clock Timing

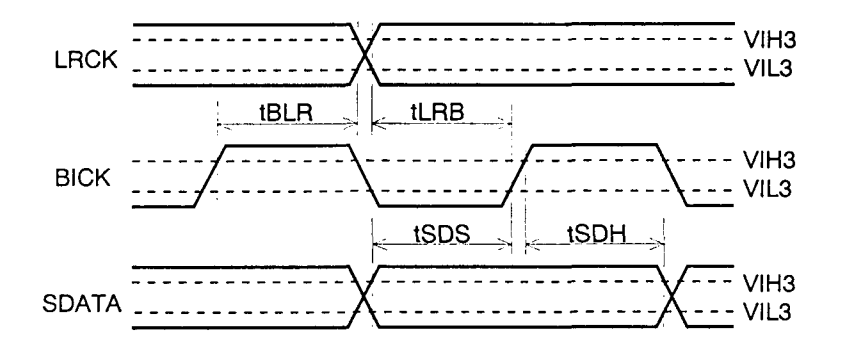

Serial Interface Timing

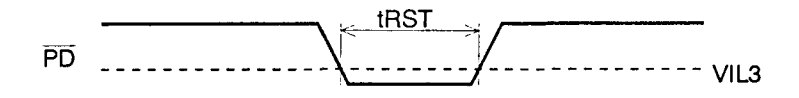

**Reset Timing** 

# OPERATION OVERVIEW

#### System Clock Input  $\blacksquare$

The external clocks which are required to operate the AK4321 are XTI, LRCK, BICK. The master clock(XTI) should be synchronized with LRCK but the phase is free of care. The XTI is used to operate the digital interpolation filter and the delta-sigma modulator. The frequency of XTI is determined by the sampling rate (LRCK), and the setting of the Clock Select, CKS pin. Setting CKS "L" selects an XTI frequency of 256fs while setting CKS "H" selects 384fs. When the 384fs is selected. the internal master clock becomes 256fs(=384fs\*2/3) (Figure 1).

The master clock can be either a crystal resonator placed across the XTI and XTO pin, or external clock input to the XTI pin with the XTO pin left floating. Not only CMOS clock but sine wave signal with 1Vp-p can be input to the XTI pin by AC coupling. Table 1 illustrates corresponding clock frequencies used in each speed.

All external clocks(XTI,BICK,LRCK) should always be present whenever the AK4321 is in normal operation mode(PD="H"). If these clocks are not provided, the AK4321 may draw excess current and do not possibly operate properly because the device utilizes dynamic refreshed logic internally. If the external clocks are not present, the AK4321 should be in the power-down  $mode(PD="L")$ .

#### $\blacksquare$ Serial Data Interface

Data is input to the AK4321 via three serial input pins(SDATA, BICK, LRCK). The AK4321 supports four serial data formats which can be selected via DIF0 and DIF1 pins(Table 2). Format 0 is compatible with existing 16-bit DACs and digital filters. Format 1 is an 20-bit version of format 0. Format 2 is similar to AKM ADCs and many DSP serial ports. Format 3 is compatible with the I<sup>2</sup> S serial data protocol. Format 2 and 3 support 20-bit input, 18-bit input followed by two zeros or 16-bit followed by four zeros. In all serial input modes, the serial data is MSB-first and 2's complement format.

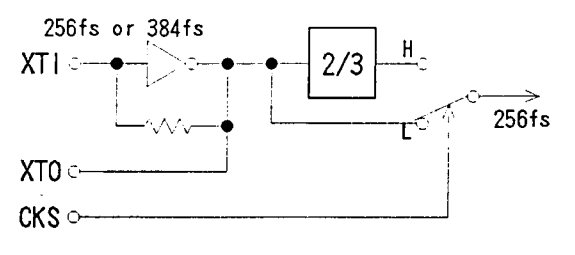

Figure 1. Internal Clock Circuit

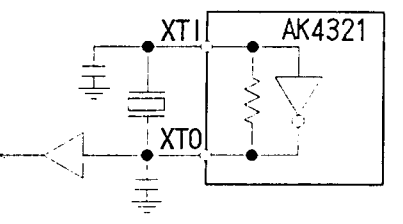

Figure 2. Crystal resonator connection

| Speed       |           | Normal           | Double           |  |
|-------------|-----------|------------------|------------------|--|
|             |           | $DFS="L"$        | $DFS="H"$        |  |
| LRCK        |           | fs               | fs               |  |
|             |           | $20k \sim 48kHz$ | $64k \sim 96kHz$ |  |
| <b>BICK</b> |           | $\sim$ 64fs      | $\sim$ 64fs      |  |
| <b>XTI</b>  | $CKS="L"$ | 256fs            | $128$ fs         |  |
|             | $CKS="H"$ | 384fs            | 192fs            |  |

Table 1. System Clock

|   | DIF1 DIF0 | Mode                       |  |
|---|-----------|----------------------------|--|
| 0 |           | 0: LSB Justified, 16bit    |  |
|   |           | 1: LSB Justified,20bit     |  |
|   |           | 2: MSB Justified, 16-20bit |  |
|   |           | $3: I2 S$ Compatible       |  |

Table 2. Digital Input Formats

\*The use of 64fs clock is recommeded as BICK.

\*Mode 0 should be used if BICK is 32fs.

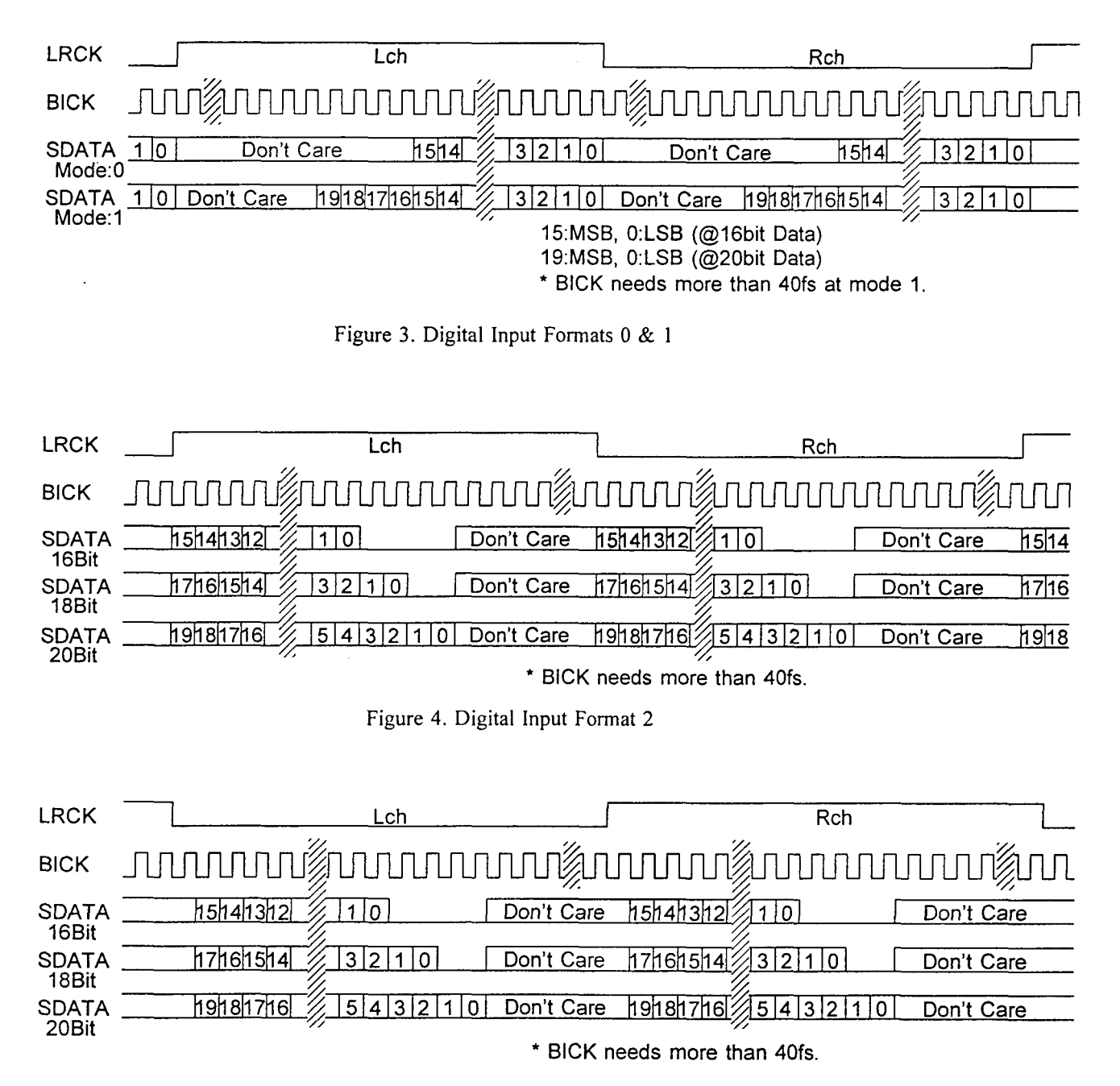

Figure 5. Digital Input Format 3

#### $\blacksquare$ De-emphasis filter

AK4321 The includes the digital de-emphasis filter(tc=50/15us) by IIR filter. This filter corresponds to three sampling frequencies(32kHz,44.1kHz,48kHz). The de-emphasis filter selected by DEM0 and DEM1 is enabled for input audio data. The de-emphasis is also disabled at DEM0="1" and DEM1="0".

| DEM <sub>1</sub> | DEM <sub>0</sub> | Mode    |
|------------------|------------------|---------|
|                  |                  | 44.1kHz |
|                  |                  | OFF     |
|                  |                  | 48kHz   |
|                  |                  | 32kHz   |

Table 1. De-emphasis filter control

# **ASAHI KASEI**

# Zero detection

When the input data at both channels are continuously zeros for 8192 LRCK cycles, DZF goes to "H". DZF immediately goes to "L" if input data are not zero after DZF "H".

# Soft mute operation

Soft mute operation is performed at digital domain. When SMUTE goes to "H", the output signal is attenuated by - $\infty$  during 1024 LRCK cycles. When SMUTE is returned to "L", the mute is cancelled and the output attenuation gradually changes to 0dB during 1024 LRCK cycles. If the soft mute is cancelled within 1024 LRCK cycles after starting the operation, the attenuation is discontinued and returned to 0dB. The soft mute is effective for changing the signal source without stopping the signal transmission.

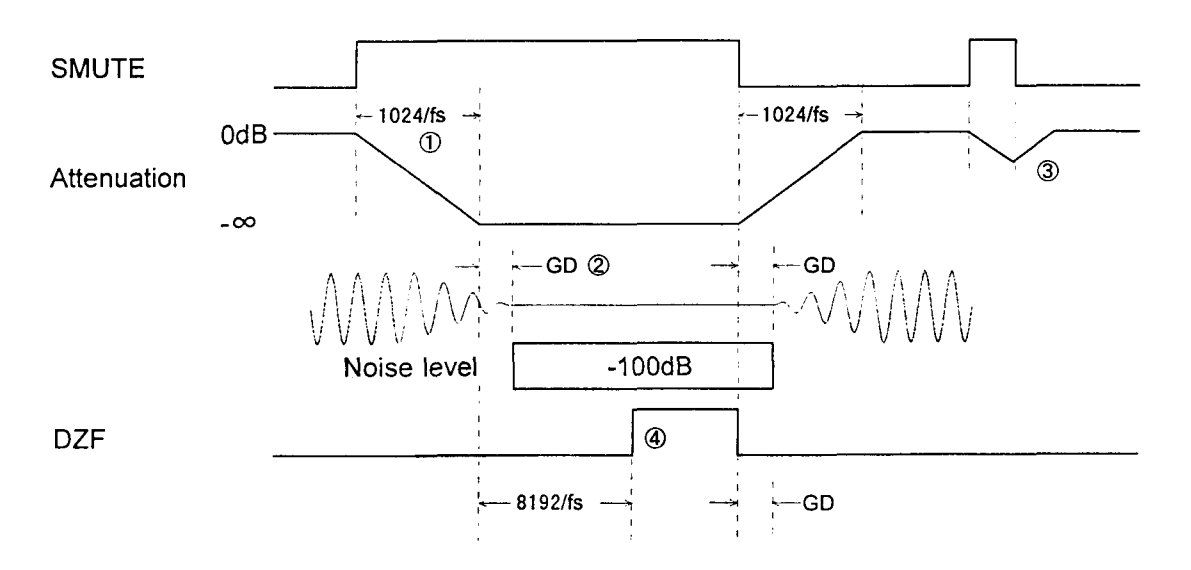

Figure 6. Soft mute and zero detection

Notes:

- ① The output signal is attenuated by  $\sim$  ∞ during 1024 LRCK cycles(1024/fs).
- 2 Analog output corresponding to digital input have the group delay(GD).
- ③ If the soft mute is cancelled within 1024 LRCK cycles, the attenuation is discontinued and returned to 0dB.
- 4) When the input data at both channels are continuously zeros for 8192 LRCK cycles, DZF goes to "H". DZF immediately goes to "L" if input data are not zero after DZF "H".

# Power-Down

The AK4321 are placed in the power-down mode by bringing  $\overline{PD}$  pin "L" and the analog outputs are floating(Hi-Z). Figure 7 shows an example of the system timing at the power-down and power-up.

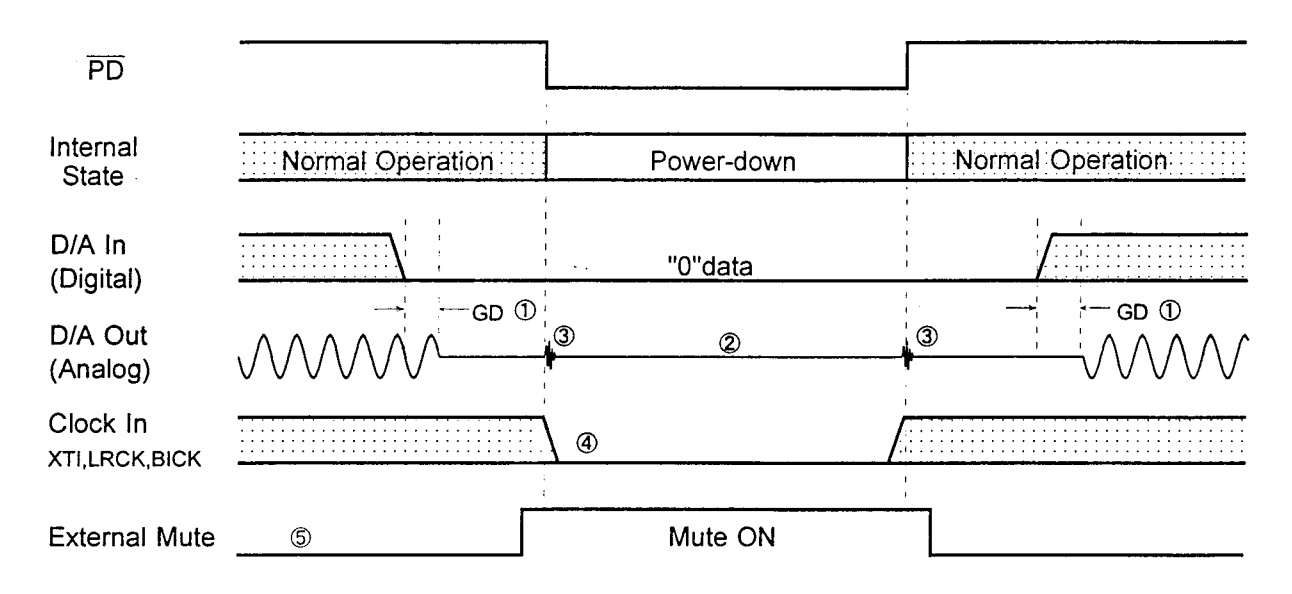

Figure 7. Power-down/up sequence example

Notes:

- $\mathbb D$  Analog output corresponding to digital input have the group delay(GD).
- 2 Analog outputs are floating(Hi-Z) at the power-down mode. The output noise level is about -110dB.
- $\circled{3}$  Click noise about -50dB occurs at the edges("  $\uparrow \downarrow$  ") of PD signal.
- This noise is output even if "0" data is input.
- 4) When the external clocks(XTI,BICK,LRCK) are stopped, the AK4321 should be in the power-down mode.
- 5 Please mute the analog output externally if the click noise( 3) influences system application. The timing example is shown in this figure.

#### **System Reset**  $\blacksquare$

The AK4321 should be reset once by bringing PD "L" upon power-up. The internal timing starts clocking by LRCK " 1 " upon exiting reset.

## **SYSTEM DESIGN**

Figure 8 shows the system connection diagram. An evaluation board[AKD4321] is available which demonstrates the optimum layout, power supply arrangements and measurement results.

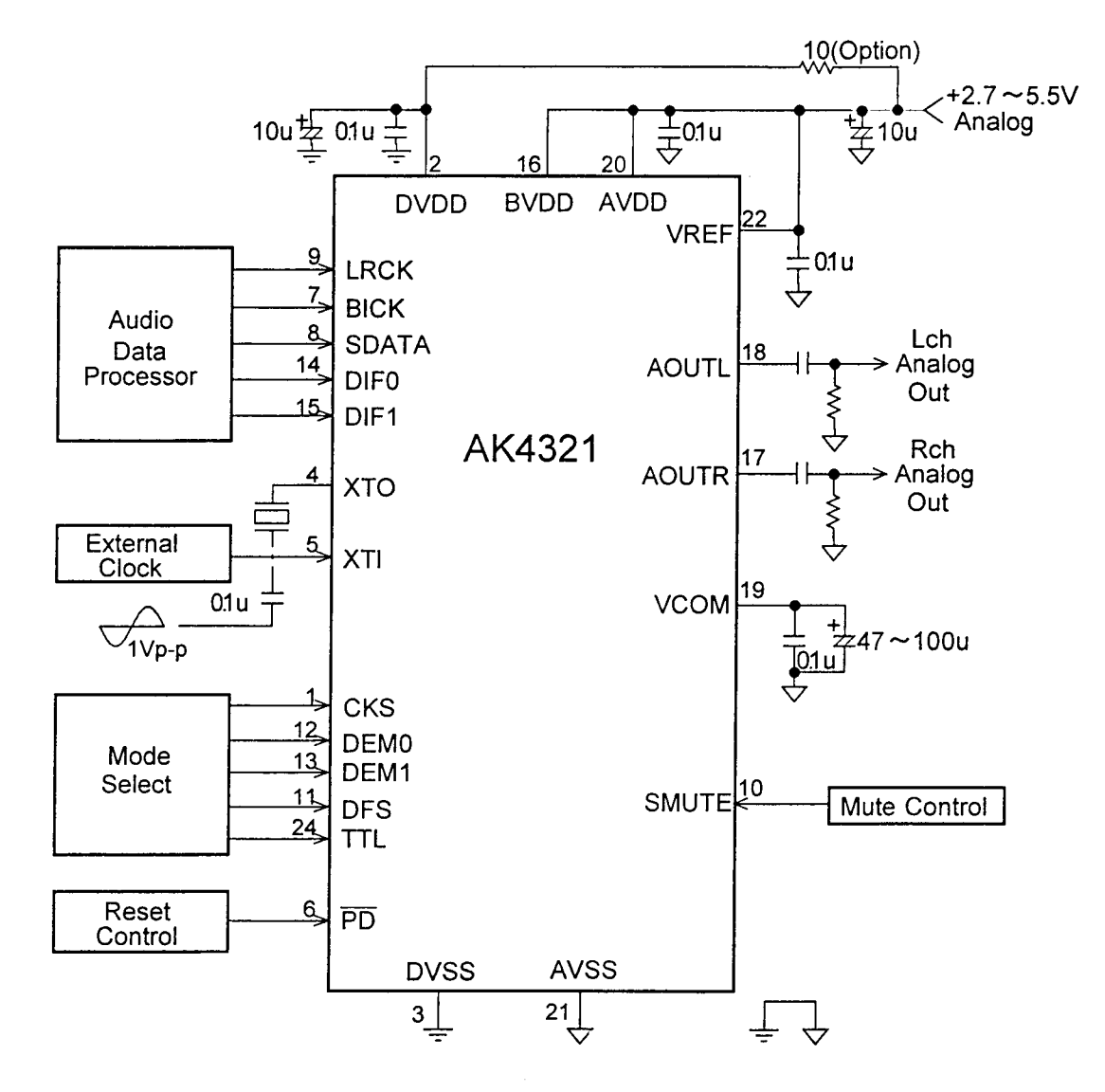

Figure 8. Typical Connection Diagram

Notes:

- LRCK=fs, BICK=64fs or 48fs.
- Power lines of AVDD and DVDD should be distributed separately from the point with low impedance of regulator etc.
- When AOUT drives some capacitive load, some resistor should be added in series between AOUT and capacitive load.

# System design

1. Grounding and Power Supply Decoupling

To minimize coupling by digital noise, decoupling capacitors should be connected to AVDD, BVDD and DVDD, respectively. AVDD, BVDD is supplied from analog supply in system and DVDD is supplied from AVDD, BVDD via 10  $\Omega$  resistor. Alternatively if AVDD, BVDD and DVDD are supplied separately, AVDD, BVDD and DVDD should be powered at the same time or AVDD,BVDD should be powered earlier than DVDD. Analog ground and digital ground should be connected together near to where the supplies are brought onto the printed circuit board. Decoupling capacitors for high frequency should be placed as near as possible.

# 2. Voltage reference

The differential Voltage between VREF and AVSS set the analog output range. VREF pin is normally connected to AVDD with a 0.1uF ceramic capacitor. VCOM is a signal ground of this chip. An electrolytic capacitor around 47uF parallel with a 0.1uF ceramic capacitor attached to VCOM pin eliminates the effects of high frequency noise. No load current may be drawn from VCOM pin. All signals, especially clocks, should be kept away from the VREF and VCOM pins in order to avoid unwanted coupling into the AK4321.

# 3. Analog Outputs

The analog outputs are also single-ended and centered around the VCOM voltage. The output signal range is typically 2.8Vpp(1Vrms@AVDD=5V). AC coupling capacitors of larger than 1uF are recommended. The internal switched-capacitor filter and continuous-time filter attenuate the noise generated by the delta-sigma modulator beyond the audio passband. However, as the outband noise more than 40kHz is not so small in case of double sampling mode, some application may require external filter. The output voltage is a positive full scale for 7FFFH(@16bit) and a negative full scale for 8000H(@16bit). The ideal output is VCOM voltage for  $0000H(Q16bit)$ .

DC offsets on analog outputs are eliminated by AC coupling since DAC outputs have DC offsets of a few mV. Figure 9 shows the example of external op-amp circuit with 6dB gain. The output signal is inverted by using the circuit in Figure 9.

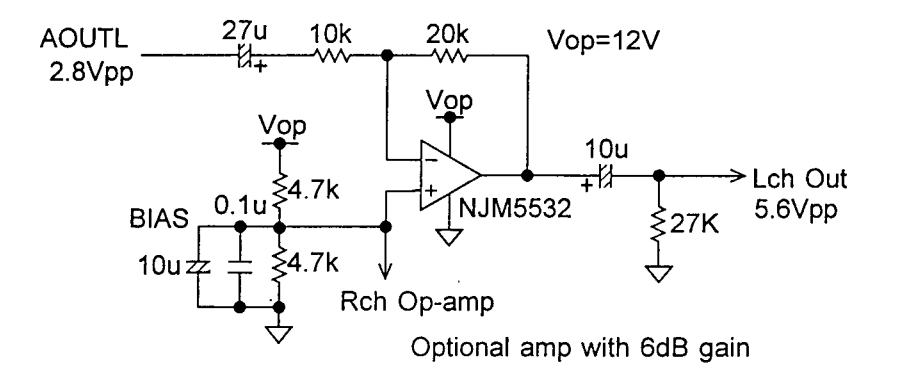

Figure 9. External analog circuit example(gain=6dB)

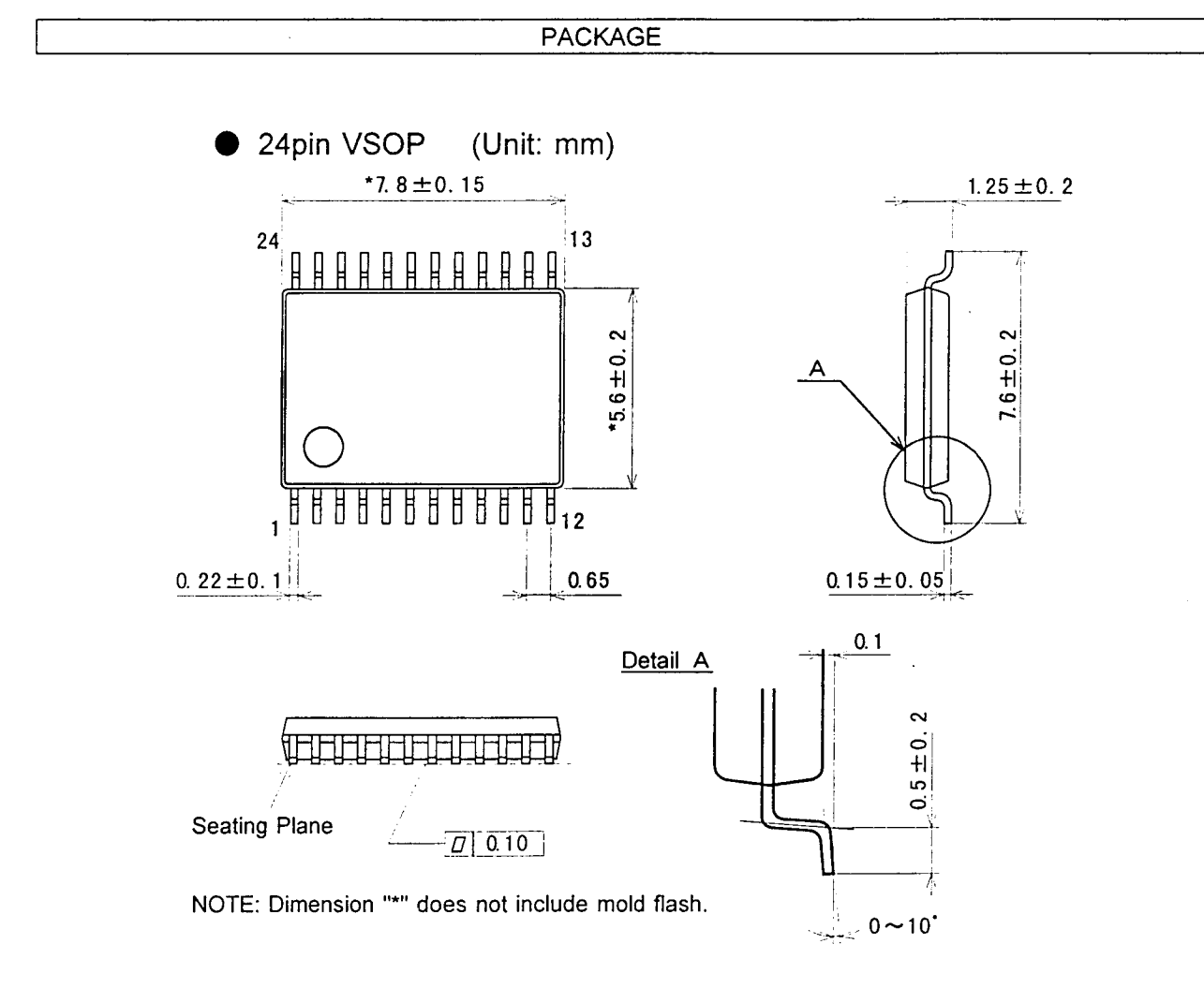

Package & Lead frame material

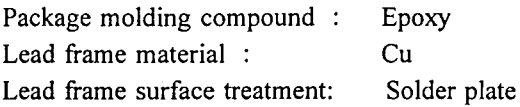

# **MARKING**

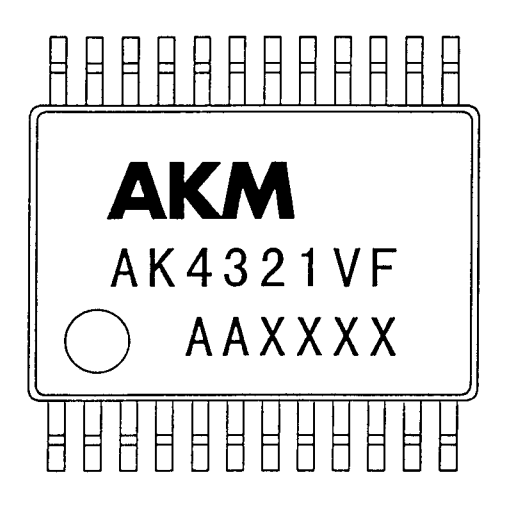

Contents of AAXXXX  $AA$  :  $Lot\#$ X X X X : Date Code

### **IMPORTANT NOTICE**

 $\mathcal{L}^{\text{max}}$ 

- These products and their specifications are subject to change without notice. Before considering any use or application, consult the Asahi Kasei Microsystems Co., Ltd. (AKM) sales office or authorized distributor concerning their current status.
- AKM assumes no liability for infringement of any patent, intellectual property, or other right in the application or use of any information contained herein.
- Any export of these products, or devices or systems containing them, may require an export license or other official approval under the law and regulations of the country of export pertaining to customs and tariffs, currency exchange, or strategic materials.

 $\ddot{\phantom{0}}$ 

- AKM products are neither intended nor authorized for use as critical components in any safety, life support, or other hazard related device or system, and AKM assumes no responsibility relating to any such use, except with the express written consent of the Representative Director of AKM. As used here:
	- (a) A hazard related device or system is one designed or intended for life support or maintenance of safety or for applications in medicine, aerospace, nuclear energy, or other fields, in which its failure to function or perform may reasonably be expected to result in loss of life or in significant injury or damage to person or propert
	- $(b)$ A critical component is one whose failure to function or perform may reasonably be expected to result, whether directly or indirectly, in the loss of the safety or effectiveness of the device or system containing it, and which must therefore meet very high standards of performance and reliability.
- It is the responsibility of the buyer or distributor of an AKM product who distributes, disposes of, or otherwise places the product with a third party to notify that party in advance of the above content and conditions, a the use of said product in the absence of such notification.